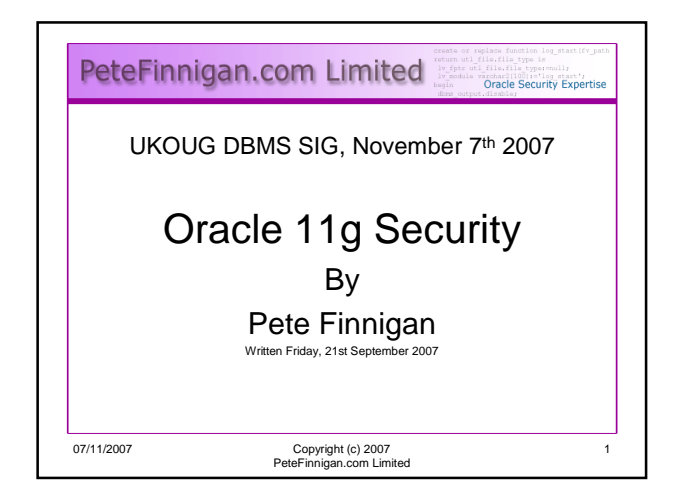

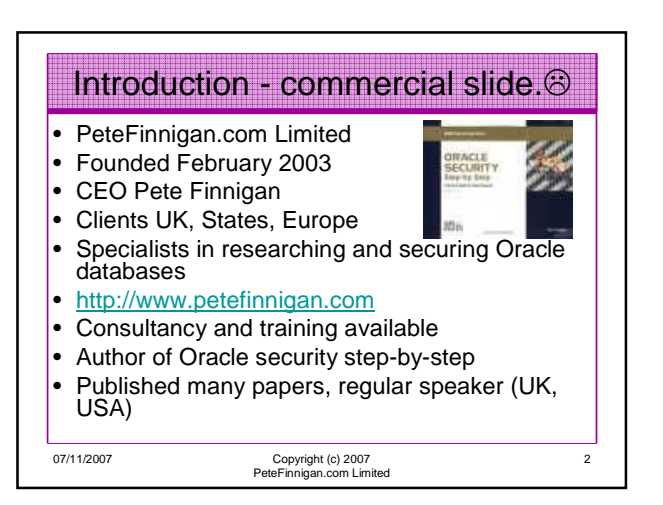

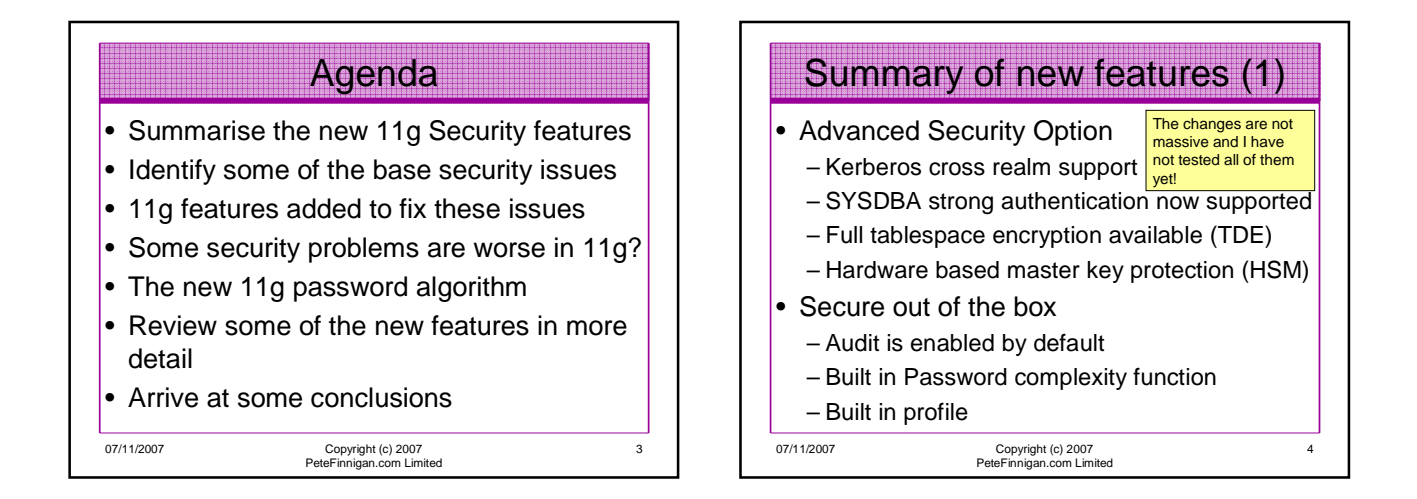

5

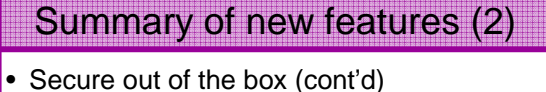

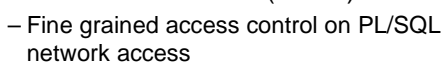

- Improved network administration, registration and operation
	- Secure listener service registration
	- Listener secured by default to prevent unauthorised local and remote operations

07/11/2007 Copyright (c) 2007 PeteFinnigan.com Limited

07/11/2007 Copyright (c) 2007 PeteFinnigan.com Limited 6 – Improved database communication parameters • Report bad packets received from protocol errors • Terminate or resume bad packets • Maximum authentication attempts • Control the display of the database version banner • Control banners for unauthorised access and for auditing users actions – Non anonymous LDAP is added for network naming – users must identify themselves before lookup Summary of new features (3)

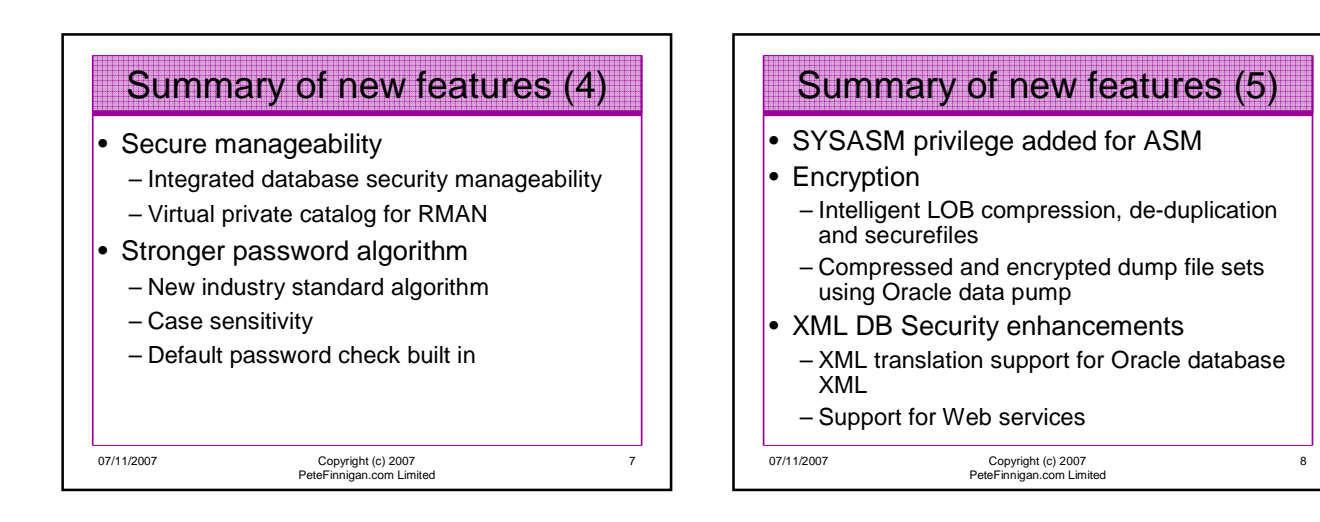

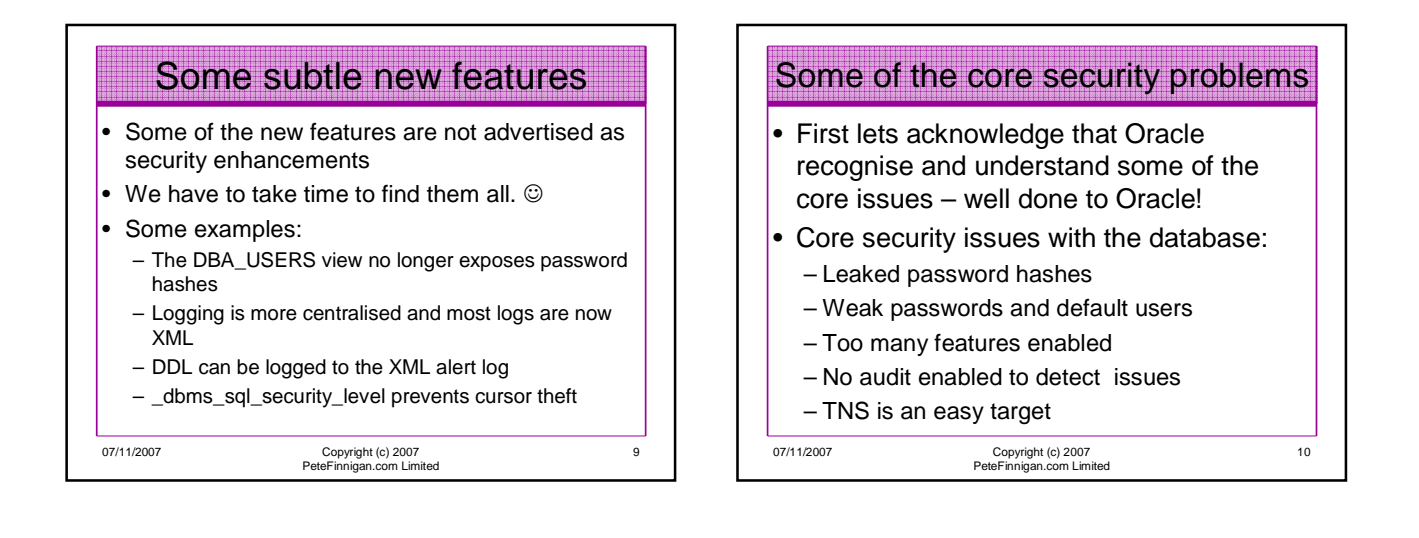

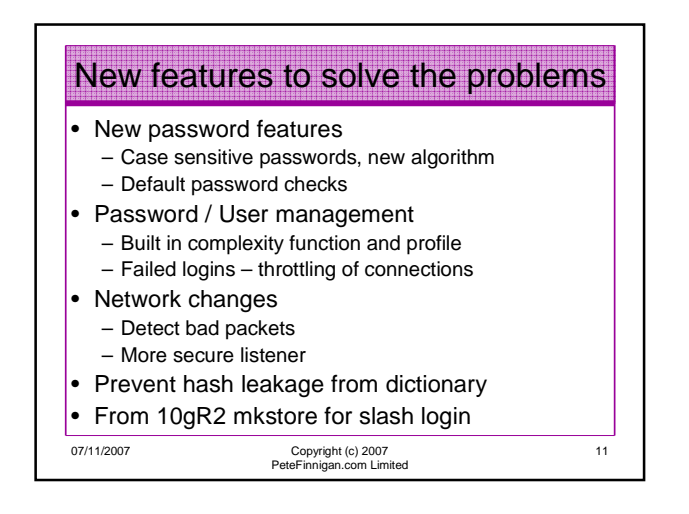

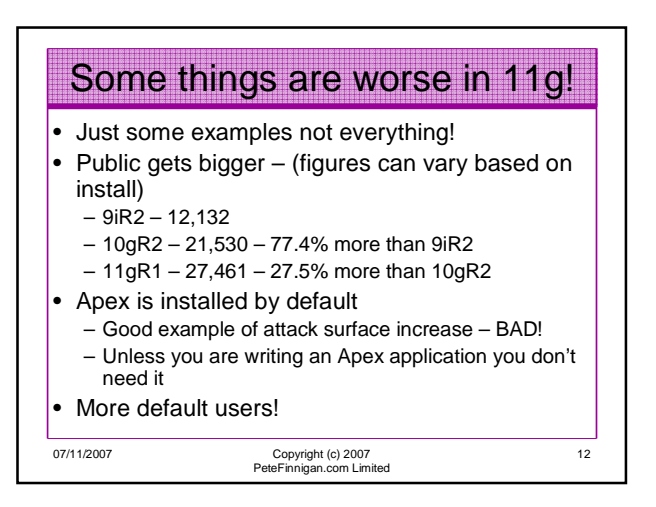

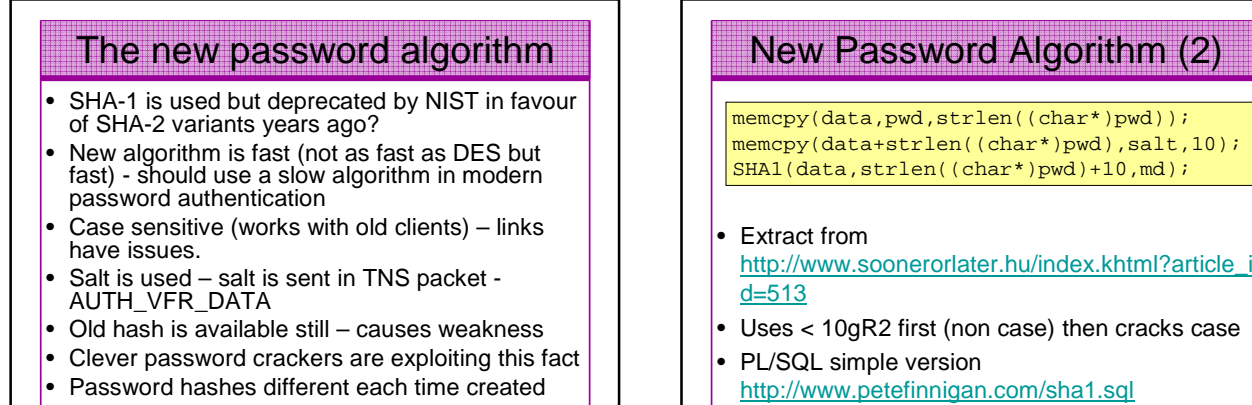

13

07/11/2007 Copyright (c) 2007 PeteFinnigan.com Limited

• Uses < 10gR2 first (non case) then cracks case • PL/SQL simple version http://www.petefinnigan.com/sha1.sql

07/11/2007 Copyright (c) 2007 PeteFinnigan.com Limited

14

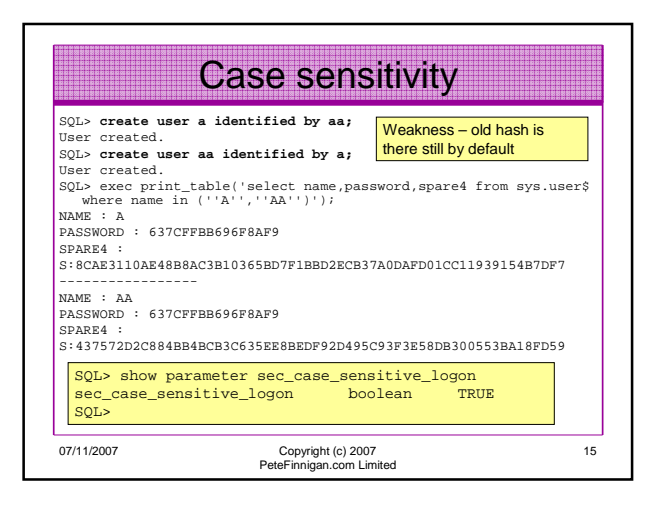

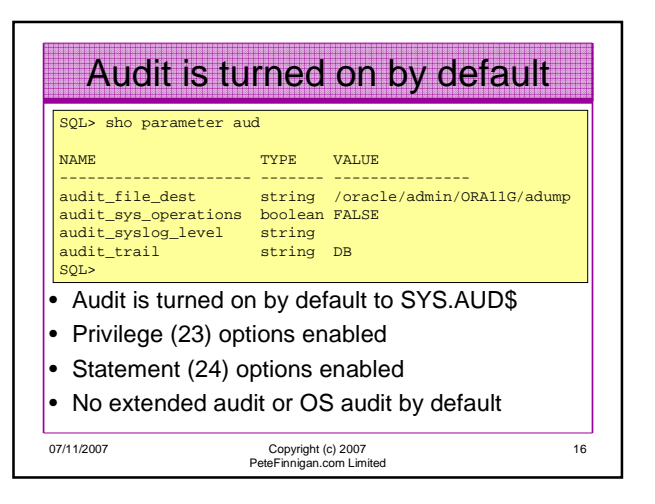

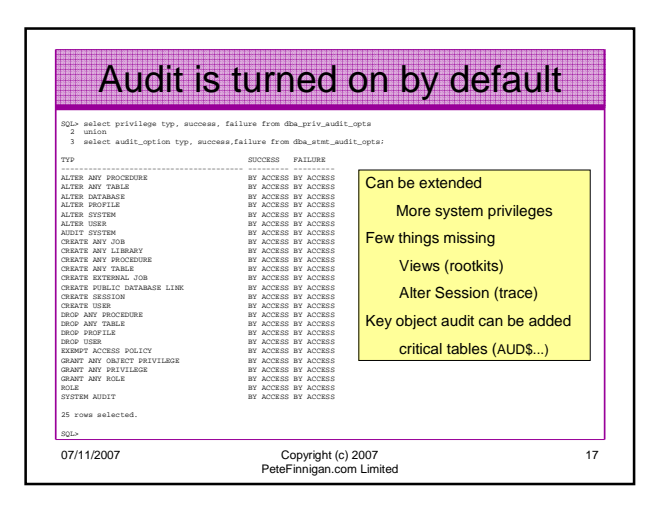

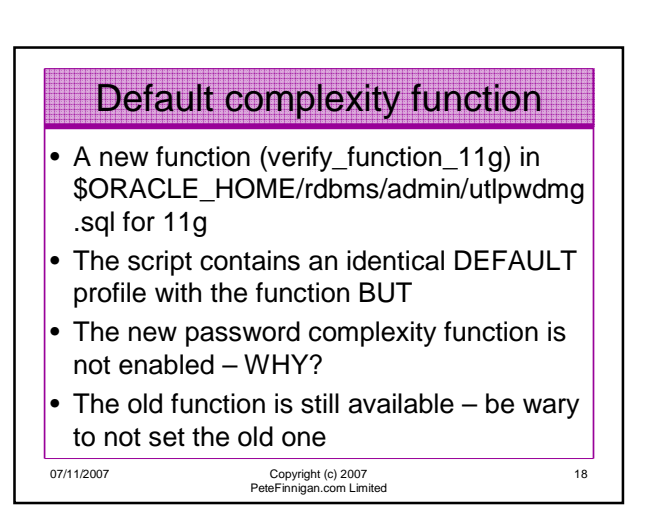

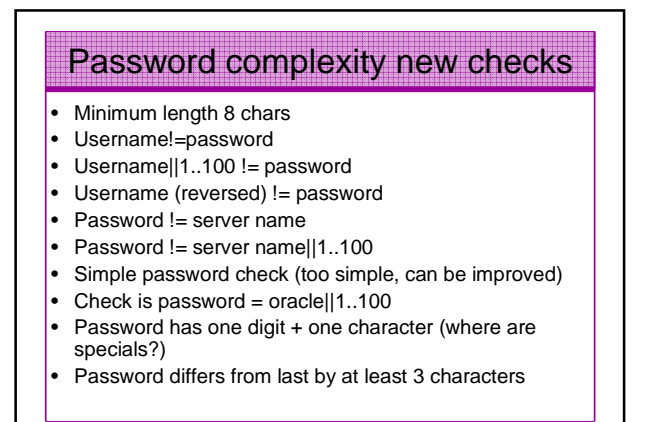

19

07/11/2007 Copyright (c) 2007 PeteFinnigan.com Limited

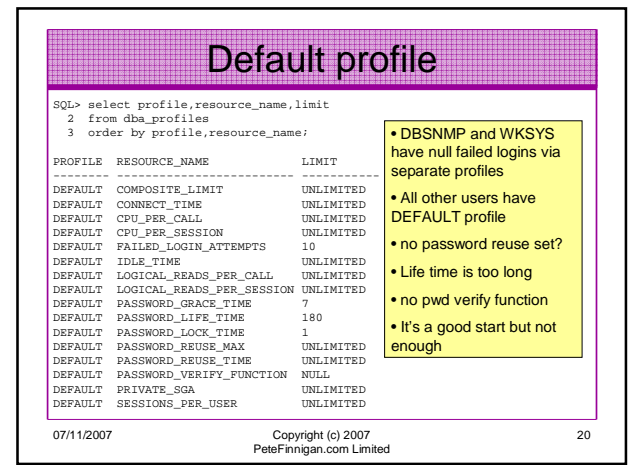

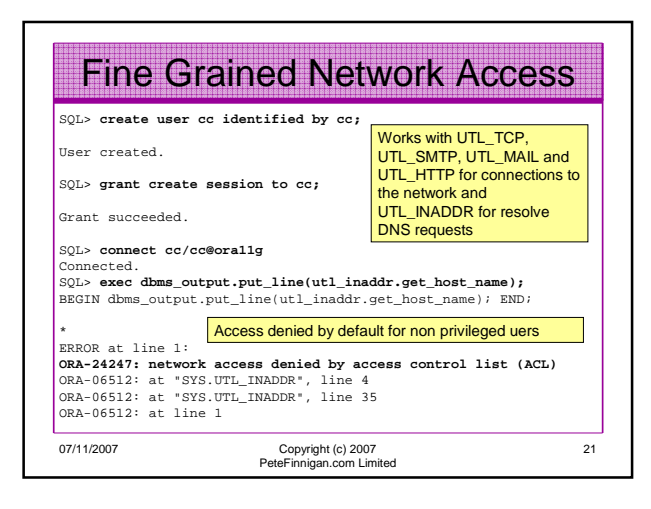

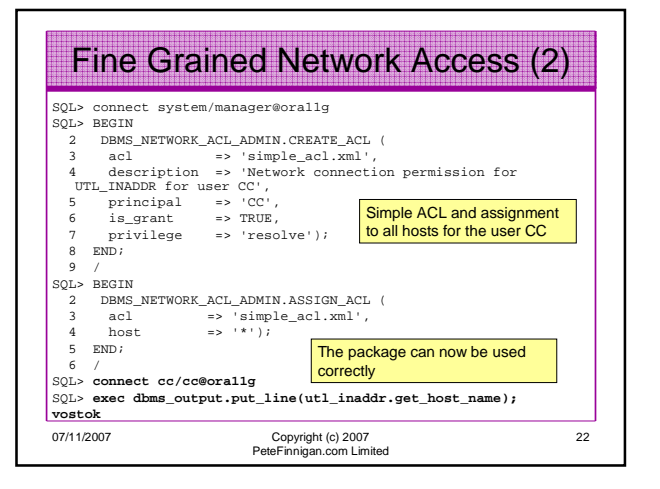

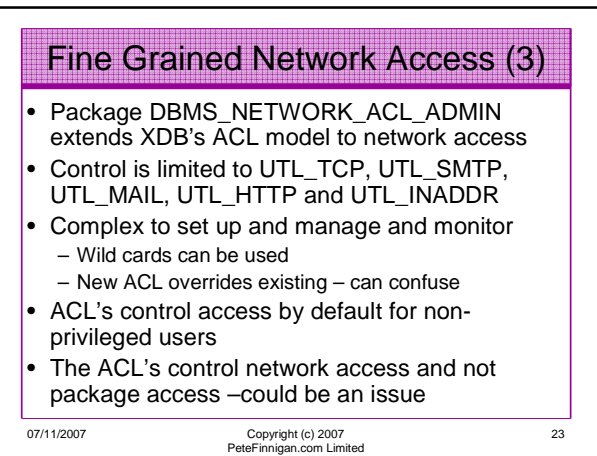

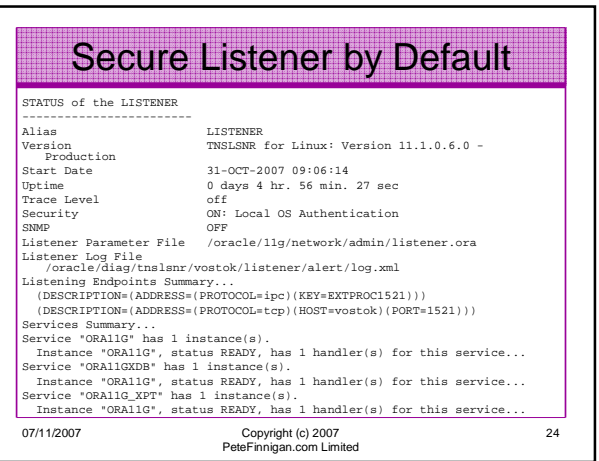

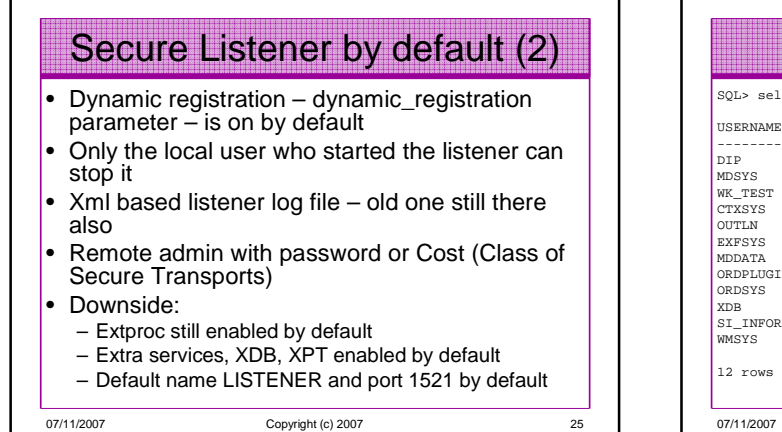

07/11/2007 Copyright (c) 2007 PeteFinnigan.com Limited

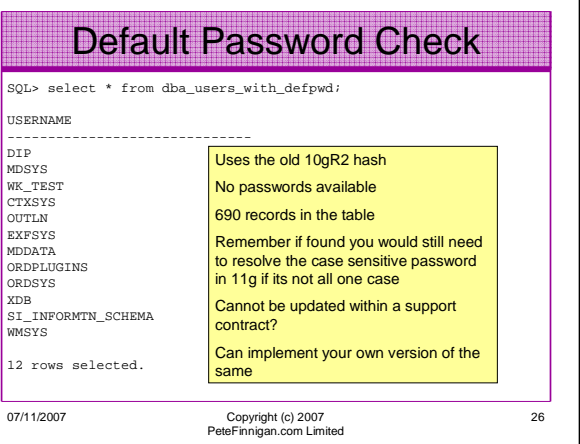

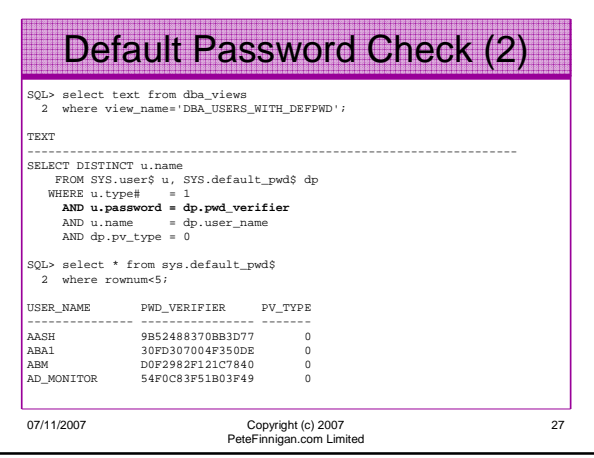

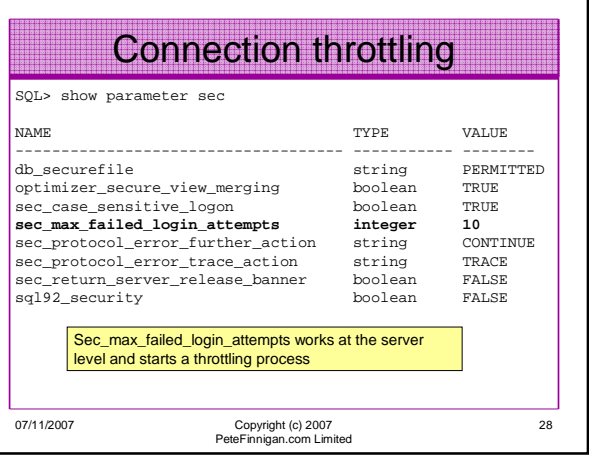

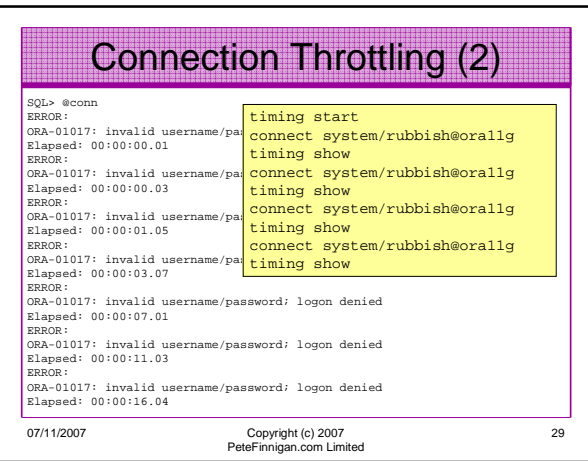

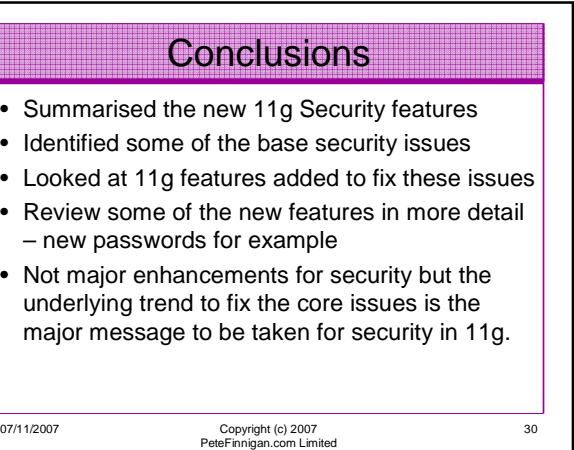

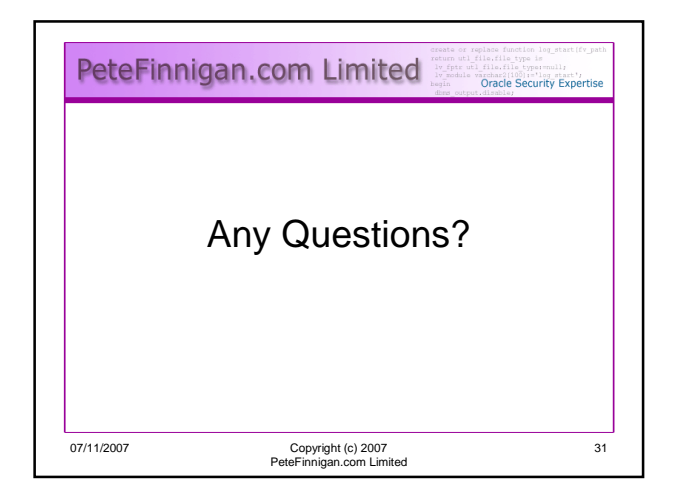

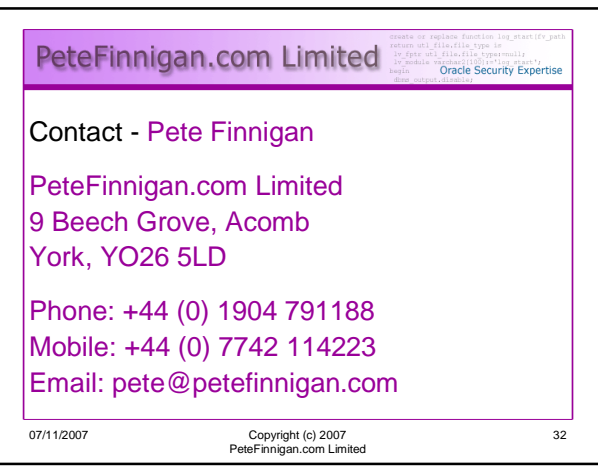